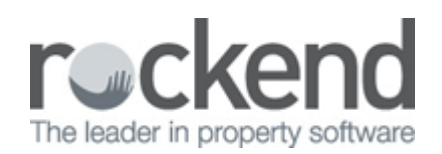

## Exporting REST Professional Information to Microsoft Excel

Learn how to export information in REST Professional (such as owner, property and tenant master files) to a spreadsheet in Microsoft Excel in this short 2 minute video.

02/02/2016 10:55 am AEDT